# **QGIS Application - Feature request #9637**

**New->Shapefile - "Save as" dialog wrong**

*2014-02-24 09:21 AM - Jonathan Moules*

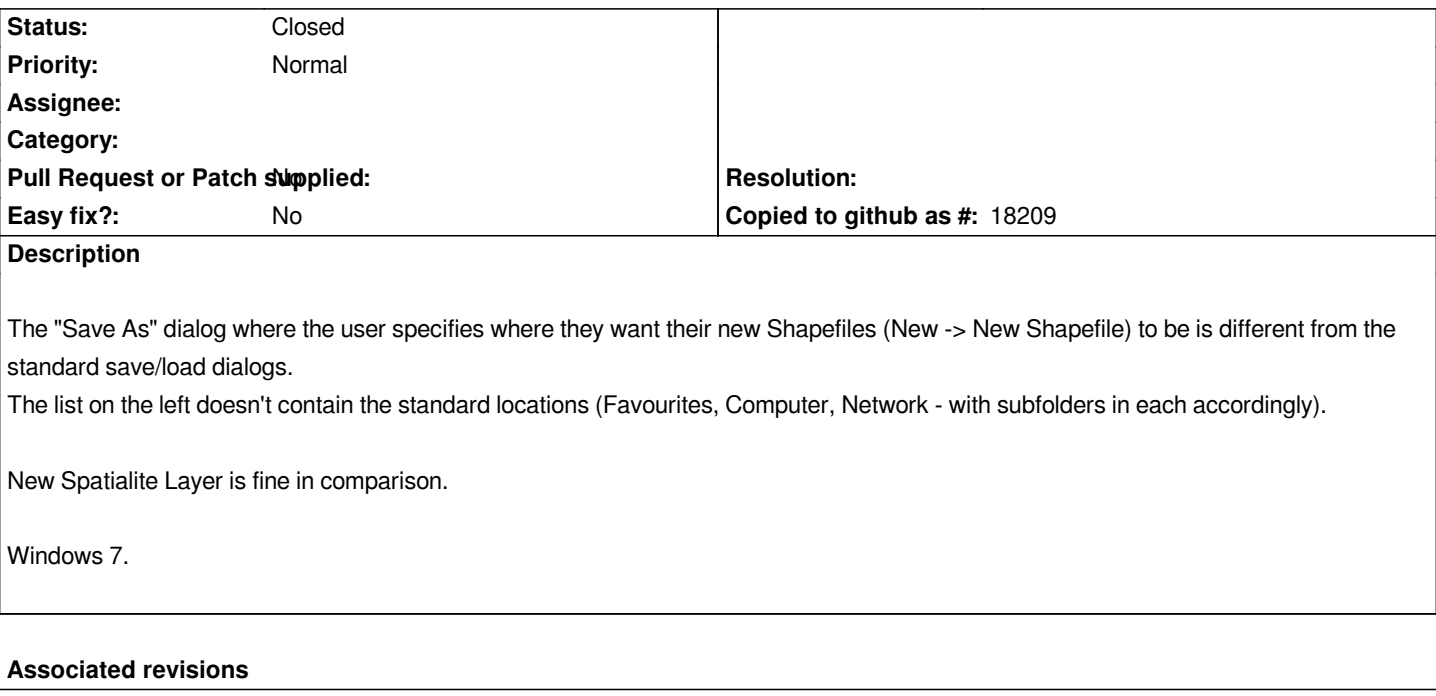

**Revision 5fd8567e - 2014-02-24 09:27 PM - Jürgen Fischer**

*use native file selection in new shapefile dialog (implements #9637)*

### **History**

## **#1 - 2014-02-24 12:27 PM - Jürgen Fischer**

*- Tracker changed from Bug report to Feature request*

### **#2 - 2014-02-24 12:29 PM - Jürgen Fischer**

*- Status changed from Open to Closed*

*Fixed in changeset commit:"5fd8567e598fb3c96a1346081b9abfcceb71026c".*

## **#3 - 2014-02-25 08:01 AM - Jonathan Moules**

*Thanks Jürgen.*

*Is this going to carry over to all dialogs that were using the old way or is it specific to just the New Shapefile one?*

*Because I've just discovered the "Raster-->Miscellany --> Merge" tool for selecting input and output files does this too (I can open a new ticket).*